## Download Photoshop CC 2014 Activation Key Windows 10-11 {{ finaL version }} 2023

Installing and cracking Adobe Photoshop is very easy. First, you'll need to download the software to your computer. Then, you need to run the installation program. After the installation program is complete, you need to locate the patch file, copy it to your computer, and then run it. Once the installation and cracking is complete, you should have a fully functional version of Adobe Photoshop on your computer. To make sure that the software is functioning correctly, you can check the version number on the drop-down menu.

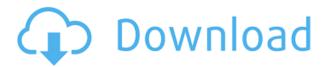

The other "wow" feature in Lightroom 6 is the new RAW features, especially new features that I haven't even mentioned (like the new Markers panel, RAW editing modules). But despite this, Lightroom 6 is a smoother workflow and now supports both recent and legacy cameras (ARRI LV), as well as all Film Simulation modes of the camera. (Of course, it's not all rainbows and lollipops, but it gives anyone who wants any of the most advanced functions from Lightroom 5 a try. Adobe quickly responded to my concerns about the new Glue Tools, and I'm pleased to say that they have now been re-integrated. Edits like Glue Toolstick, Diffuse, Drop Shadow, and other tools have been reorganized into a new panel called "Glue Tools". They're still not perfect, but they're much more usable now. Glue Toolstick is very useful for rope moving; the new glue tools are two new tools to fill (make even) holes or straighten ropes. Here's what's new in Lightroom 5:

- Improved a collection of useful presets and actions across the entire Lightroom experience
- Advanced, precise previews thanks to new Sharpness preview engine
- Photo libraries are the new foundation of your creative life!
- Feedback in Practice has many new features
- Improvements for both Android and iOS devices
- Personal library sync on multiple devices with "smart" updates
- Improved sharing with Facebook Live and Twitter
  - $\circ\,$  Launch Photoshop from Lightroom now lets you do a lot more with your photos, including touch up and digital painting
  - $\circ~$  There's now a new dock menu in the timeline to make it easier to handle specific types of edits
  - $\circ~$  Lightroom now understands Google Calendar and other external calendars to make managing your schedule easier
  - $\circ~$  Photofilters can be shared via Instagram and Twitter directly in Lightroom
  - $\circ\,$  You can now export, preview and import with Apple Watch
  - $\circ~$  Photoshop is now usable in the Windows Store
  - New Library organization style
  - $\circ~$  New and improved settings with key functionality options exposed

## Photoshop CC 2014 With Activation Code 2022

The Crop tool can be used to narrow the working area so that you just use the area you need. The Free Transform tool can be used to rotate, translate, shear, and skew an image in several different ways. Adobe Photoshop is a Photoshop and photo manipulation software developed by Adobe. Although Photoshop came out first, it appears that the software has evolved far beyond its conventional definition: Originally, the software was a painting software but is now used for all types of editing. Photoshop is a very powerful tool, and people use it to create all kinds of graphics, such as websites, magazine layouts, and movie trailers. **Basic Adobe Photoshop Functions:** Adobe Photoshop is a professional photo and image manipulation tool that offers a wide range of functions. From the most popular functions to the not so popular ones, every photo editing tool has at least some function that makes it useful for the job at hand. **What Is The Creative Cloud:** After your Annual subscription is paid, you get an additional license for the full Creative Cloud. The subscription has a few very cool features: One is online instant updates that enable you to open and tweak a photo in Photoshop (or other applications) without leaving your computer and without waiting for downloads. The software, which is in fact a cloud-based application, also offers extra features for most products, like the new Photoshop CC (Creative Cloud Professional). The editors noticed that people are starting to use Android tablets to edit and show their photos. That's why Adobe created a photo editing app for mobile devices like the Samsung Galaxy Note 10.1. Adobe is also about to release a new version of Photoshop. 933d7f57e6

## Photoshop CC 2014 Download free License Key Full WIN & MAC X64 {{ finaL version }} 2022

Whether it's interesting and enchanting, a treat to the eyes, or an aid in storytelling, there are more than just a few reasons you'll find nice things to like. For example, Photoshop Elements gives us outstanding retouching tools for photo enhancements, useful advanced editing tools for creating nuanced imagery, and amazing photo and art automatic stock tool that can take all our pictures and art right to the stock library. Our editors have done a lot with Photoshop Elements over the years, and we'll share what we like about it. We'll start things off with my personal favorite and my editors' favorite, then we'll come back to some newer features which I particularly like. Adobe Photoshop Elements features are one of your options. You have control over photographs using a host of tools. You have the flexibility to export your work into any of a variety of formats. It is a world-famous photo editing software, but this software is not only used by professional doctors, lawyers, etc. It is used in the field of photo editing. But earlier Photoshop was for serious photo editing only. Now, it is working with advanced tools, and getting popular with novice photographers. It has simple interface and glitch-free work. The distinct feature of Photoshop is stacking (or layering), which is a process of combining two or more images. This gives you the option of adding a third, fourth or more images into a single composition or image. If you are a novice and this is your first time, then Photoshop is a total trust to you. You can freely edit the images using different tools, and you can crop and straighten them with simple tools.

topaz photoshop plugins bundle 2020 free download best photoshop plugins for photo editing free download photoshop best plugins free download adobe photoshop cs6 free download trial version for windows 10 photoshop plugins portraiture free download for mac topaz photoshop plugins free download mac photoshop oil painting plugins free download photoshop cs6 optional plugins download plugins of photoshop free download adobe photoshop cs5 optional plugins download

Unlike the previous Photoshop CC editions, the new features in Photoshop CC 2018 are divided into different sections, making it easier for users to find and use the features they are looking for. In the next version of Adobe Photoshop, which will be targeted at the desktop, Photoshop will become the world's preeminent image editor. The desktop app will include game-changing features, including support for the new native GPU-based APIs, enabling Photoshop to work great across full-frame DSLRs and 4K monitors and tablets. Photoshop will also include powerful new capabilities in the areas of content-aware fill and selection, smart corrections and NR (noise reduction). Many people love the new features added to Photoshop in Photoshop CS6. One of the most important ones is the new Content-Aware Fill feature that attempts to replace the missing parts of the image with a hue from the surrounding area. Video is constantly evolving. For example, 4K/UltraHD is still in its early days of development, and most 4K cameras aren't even available yet. Fortunately, video editing makes it easy to do simple things like crop, trim, and enhance. But if you're looking for an affordable and fully featured video editor, look no further than Adobe Premiere Pro CC. Adobe has just revealed a few of the new features coming to Photoshop for 2021. Perhaps the most exciting one is the introduction of a new workspace-style interface, Photoshop Filters. The latest update of the workspace is a more functional tool for creating image-based effects. Instead of just browsing through photographs like you would with a traditional gazetteer, you'll be able to quickly achieve

stunning results by using the new tool. It's a big time saver, but it also taps into the pre-planned filters you've already created.

For the first time, Photoshop Elements creates animations we can view on the Web. The Editor's Pick 10, a video showcase featuring elements of smart in-browser animation, has everything you need to dive into this exciting new editing world, including tips and tricks to create your first thing. All of your media can now be seamlessly shared online with the addition of a new export in Photoshop Elements 2023, and since version 20.1, you can modify publication settings to line up the right types of content and graphics for your website. In addition, new support for HTML pages means you can showcase your own web content and turn your online photos, videos and other media into your own web galleries. Your own web gallery is a different kind of online photo gallery, one with a different layout and a list of the different kinds of online media you have. This new feature is designed to let people easily find, view and repost online content without cluttering their computer with large, heavy image files. Up to now, most web gallery apps have been "gallery apps" - apps whose goal is to be more like desktop photo managers. Your new photo web gallery is much more like newspaper apps. The Elements web gallery app works remarkably well, offering the ability to post and display media in three different ways: a photo gallery, a post collection and a list of everything you have online. The app's photo galleries show a large image with a small photo floating beside it, which allows for large photos to be viewed in detail without taking up a lot of screen space. The app's "post collection" feature is a site-optimized user experience, combining all posts from your account in one place.

https://techplanet.today/post/adobe-indesign-cc-2018-1300125-pre-crack-worked-crack-workzsoft-set up-free

https://techplanet.today/post/jung-und-frei-magazine-photos

https://techplanet.today/post/rhythm-guitar-encyclopedia-2-cds-audio-cd-jody-fisher-checked-new

- https://techplanet.today/post/full-windows-7-ultimate-sp1-super-lite-098gb-x64-work
- https://techplanet.today/post/flowjo-10-serial-number-crack-for-idm-exclusive
- https://techplanet.today/post/id-battlefield-2142-offline-install-crack
- https://techplanet.today/post/novel-mutiara-taman-wangi

https://techplanet.today/post/shinestarhdhsr2012gsoftware-exclusive-download

https://techplanet.today/post/chicken-invaders-4-multiplayer-crack-full-for-modern

https://techplanet.today/post/como-descargar-u-b-funkeys

https://techplanet.today/post/amiga-kick-rom-all-3-132031rar-download-pc-hot

https://techplanet.today/post/la-noire-132617-update-reloaded-top

https://techplanet.today/post/dmg-audio-pitchfunk-v102-vst-vst3-rtas-x86-x64-deepstatus-better https://techplanet.today/post/data-cash-230hitman-absolution-german-language-pack-11

For those who are not familiar with the features, the **lighten one to lighten all** function basically pulls lightened parts that are dark to white but have a background that is also white, thereby leaving the lighter parts black. The **dodge one to lighten all** is the same, but works the opposite way. The **add new adjustment layer** is a new function that allows you to add new adjustment layers and layer effects to your artwork. This option is only located at the bottom of the layers panel. The options include, Curves, Levels, Color Curves, Vectors, Lens Correction, and Stylize. These are often used for tricking out colors and shadows so that the backgrounds and sometimes even white portions of the image can look different. The bunch of new adjustment layers that were revealed in Photoshop 2020 can be set to only be applied to selected layers but not all. You can customise which

layers the new adjustments affect. A new adjustment icon has been added to the Adjustments panel. Additional examples of the new features that have been added to the Adjustments panel include: Soft Light, Picture Clarity, Color Balance, Hue/Saturation, Curves, Vivid Light, Colorize, and Extract. These adjustment layers and effects can be used together to make adjustments and changes to the colors and brings out details in the image. These adjustment layers and effects include; Adjustment Layer, Adjustment Layer, Curves, Vectors, Lens Correction, and Stylize.

https://www.gift4kids.org/wp-content/uploads/2022/12/Can\_You\_Download\_Photoshop\_On\_Macbook\_ TOP.pdf

https://travestisbarcelona.top/adobe-photoshop-youtube-download-hot/

http://www.kenyasdgscaucus.org/?p=38922

https://insenergias.org/wp-content/uploads/2022/12/gasalis.pdf

 $\label{eq:https://www.german-aerospace.de/2022/12/25/adobe-photoshop-cs4-download-free-lifetime-activation n-code-serial-number-latest-release-2023/$ 

https://garbledonline.net/wp-content/uploads/2022/12/radchri.pdf

https://thecryptobee.com/wp-content/uploads/2022/12/Photoshop 2022 version 23.pdf

https://www.aussnowacademy.com/curved-arrow-shapes-photoshop-download-verified/

http://classacteventseurope.com/wp-content/uploads/2022/12/Photoshop-Color-Presets-Free-Downloa d-LINK.pdf

https://mercadobiklas.com/wp-content/uploads/2022/12/glewend.pdf

Adobe Photoshop Lightroom is an organizing and editing tool for digital photos. It was designed to help photographers manage large collections of photographs, master library of high-quality images and enable access to images from anywhere. It is the first software to combine high-quality image editing with non-destructive editing, enabling you to adjust images without losing the original in the process. Adobe Photoshop Match Merge can merge two photos or layers from the same image, or two images from different sources, and make them look like they are the same single image covering the area of two or more separately selected images. Adobe Photoshop Match Merge can also help remove unwanted items from an image. For example, Match Merge can remove non-human, disruptive elements from a barcode image, such as branches. Match Merge lets you adjust the size and shape of the area you want to remove. You can also manually edit the image, removing any features, or parts, of the image, such as whole words, logos and other unwanted items, such as branches, leaves, and other debris. Adobe Photoshop Stamp is a new generation of professional feature for retouching and applying semitransparent layers on photographs. With Adobe Photoshop, you can personalize pictures by applying stamps to multiple layers, which may reveal portions of the image underneath. Adobe Photoshop Air is a graphics editing application that works entirely in the cloud. You can keep files on your computer, but when you need to edit files, your work is always accessible from any Internet-connected location.